# Enzyme: Efficient Cross-Platform AD by Synthesizing LLVM

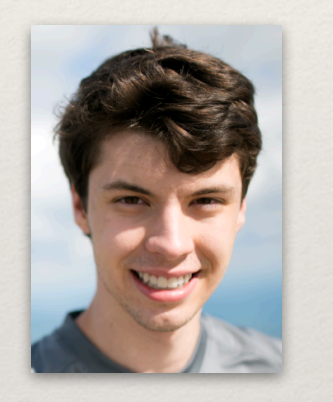

William S. Moses Tim Kaler

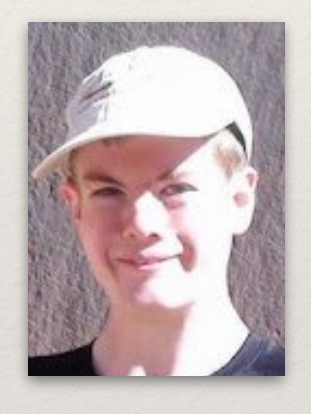

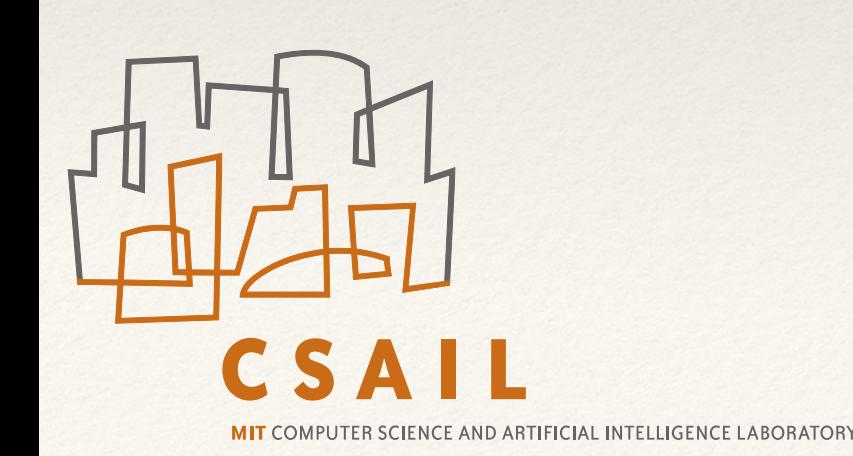

{wmoses, tfk}@mit.edu EuroAD July 2, 2019

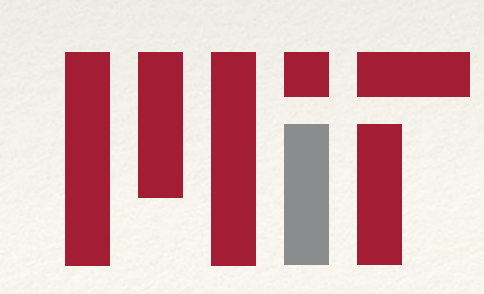

# Part of exploration on AD by MIT Supertech Research Groups

<https://supertech.mit.edu>

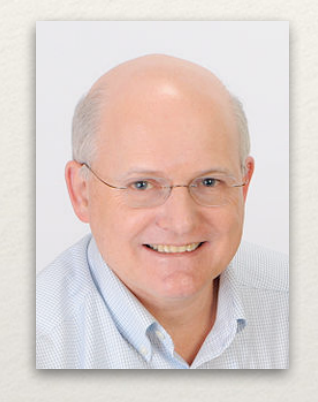

Charles E. Leiserson Tao B. Schardl

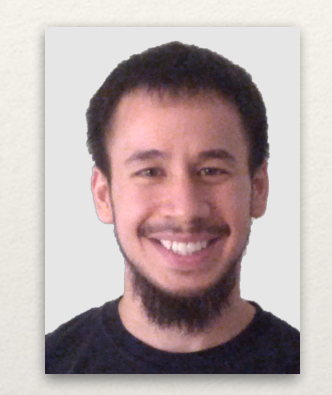

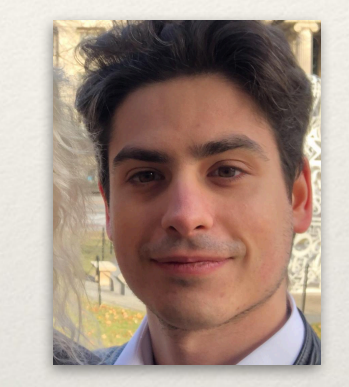

Daniele Vettorel

### Funding provided by DOE CSGF fellowship and IBM

### "Holy Grail" of Automatic Differentiation

- ❖ *General:* we should be able to run AD on arbitrary programs
- ❖ *Easy to Use:* the amount of code one needs to modify to use AD should be small
- ❖ *Fast:* executing AD shouldn't take too long
- ❖ *Correct:* AD should produce the right answer

### State of **AD**

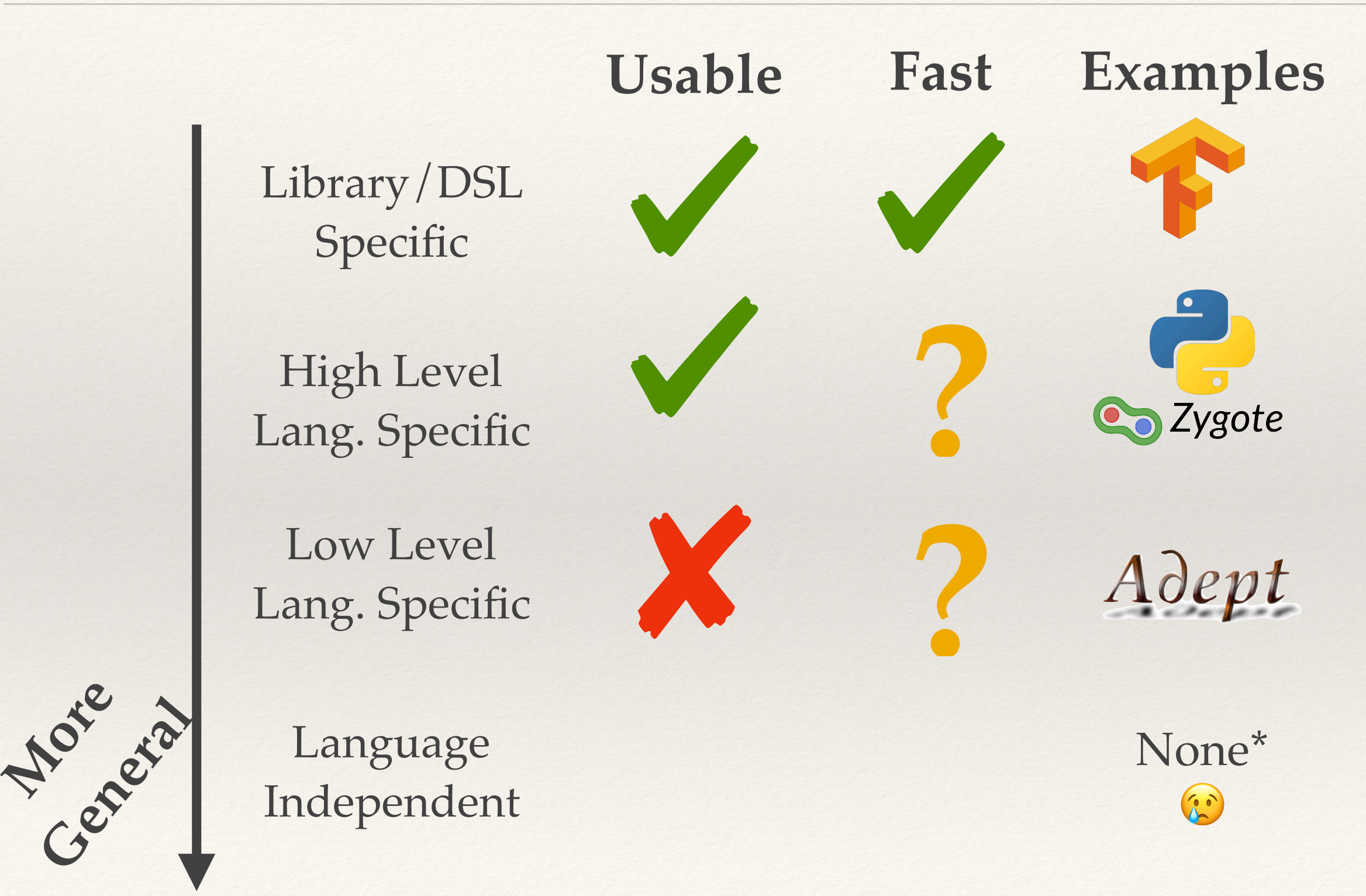

\* There are some "language independent" ones but they require rewriting for said framework in a way that makes it rather unusable

### State of AD

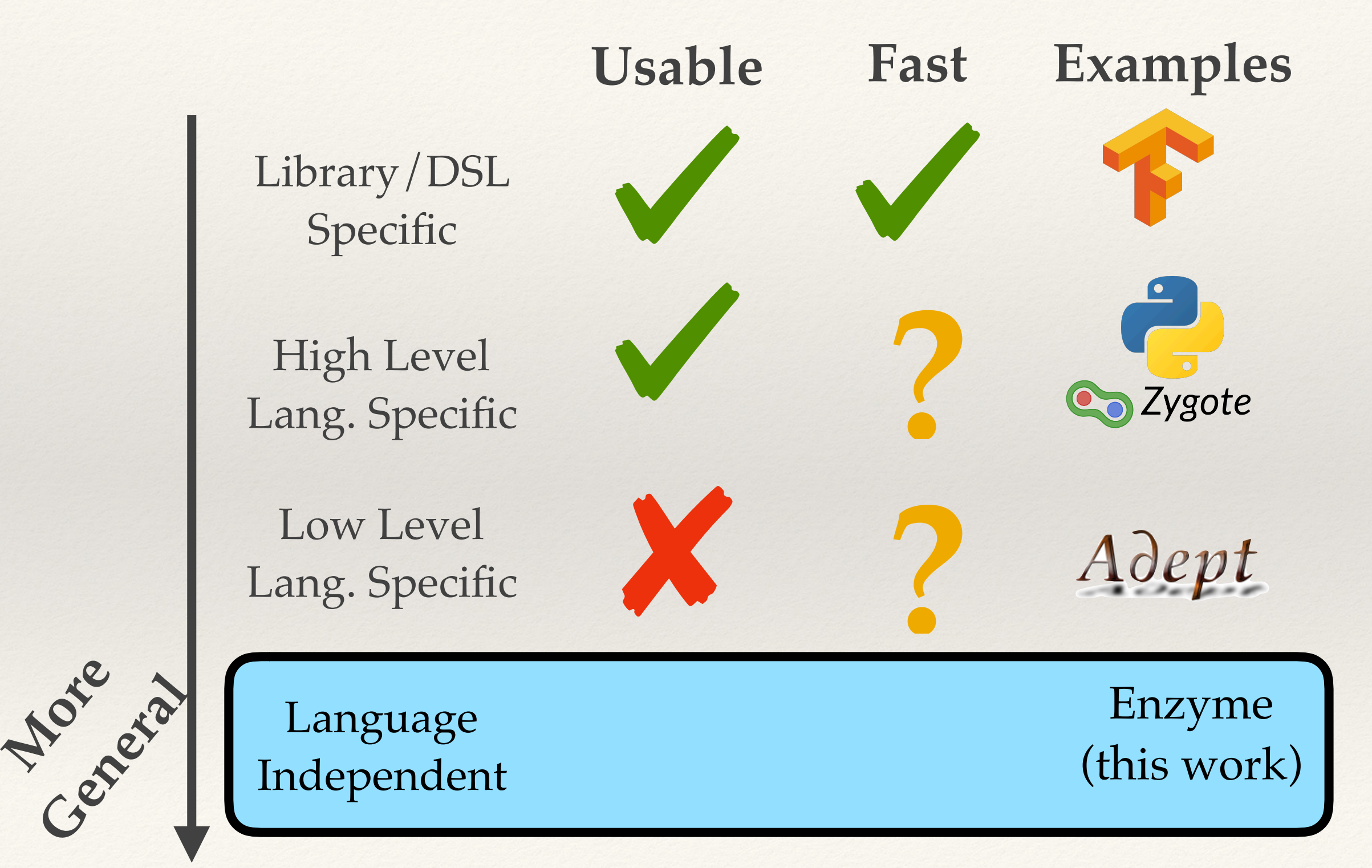

\* There are some "language independent" ones but they require rewriting for said framework in a way that makes it rather unusable

# Why Generality Matters

- ❖ Taking derivatives of arbitrary programs gives programmers composability — they only need to care about the tool they're building rather than any code they're differentiating
	- ❖ e.g. 'I want to build ML tool for predicting the result of this simulator'
- ❖ Most programs aren't written in the same language / framework as your tool and thus won't work with your AD

# Idea: Generality by Bootstrapping

- ❖ A sufficiently general AD system for a particular language (or framework) works not only with code in that language, but any code for higher level languages written in the lower level language.
	- ❖ i.e a good C differentiator should be able to also differentiate Python code
- ❖ If we create a general AD for a low level language we get the higher **julia** languages (mostly) for free

## Presenting Enzyme (work in progress)

- ❖ Reverse-mode automatic differentiation tool built in LLVM to handle a variety of languages and frameworks
- ❖ Performs differentiation by *synthesizing* a new function
- ❖ Clean interface that doesn't require rewriting existing programs to use

## Presenting Enzyme (work in progress)

- ❖ Reverse-mode automatic differentiation tool built in LLVM to handle a variety of languages and frameworks
- ❖ Performs differentiation by *synthesizing* a new function
- ❖ Clean interface that doesn't require rewriting existing programs to use

### *Our beta\* can match the performance of less general AD on a variety of benchmarks!*

[\*] Beta is in progress and not yet feature-complete. Planned open sourcing once published and ABI-stable.

## Enzyme Pipeline

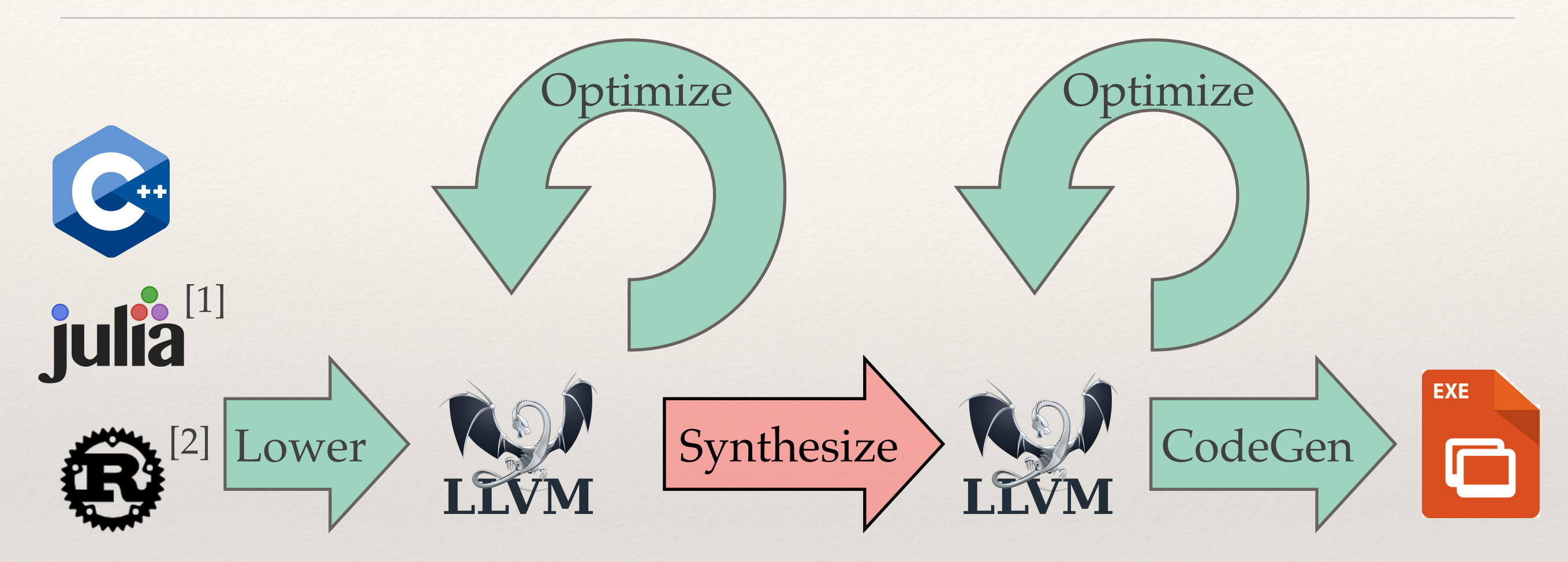

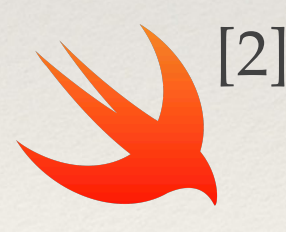

- [1] Frontend for Julia joint with Valentin Churavy
- Lowering pass needs to be implemented for each language. [2] C/C++ and Julia implemented presently.

Valentin Churavy

### What is LLVM

- ❖ Generic low-level compiler infrastructure
	- ❖ "Cross platform assembly"
- ❖ Goal is compiling arbitrary code as efficiently as possible
	- ❖ Well-defined semantics and high-level constructs
	- ❖ Large collection of optimization and analysis passes for handling

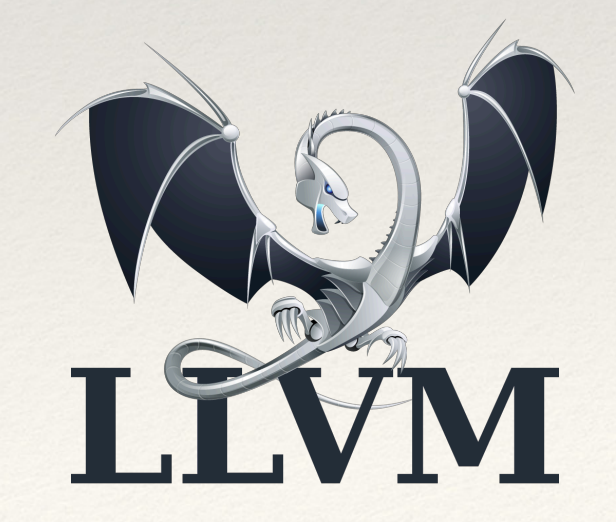

### LLVM IR

LLVM represents each function as a **control-flow graph (CFG)** of **BasicBlocks**, containing lists of **Instructions**.

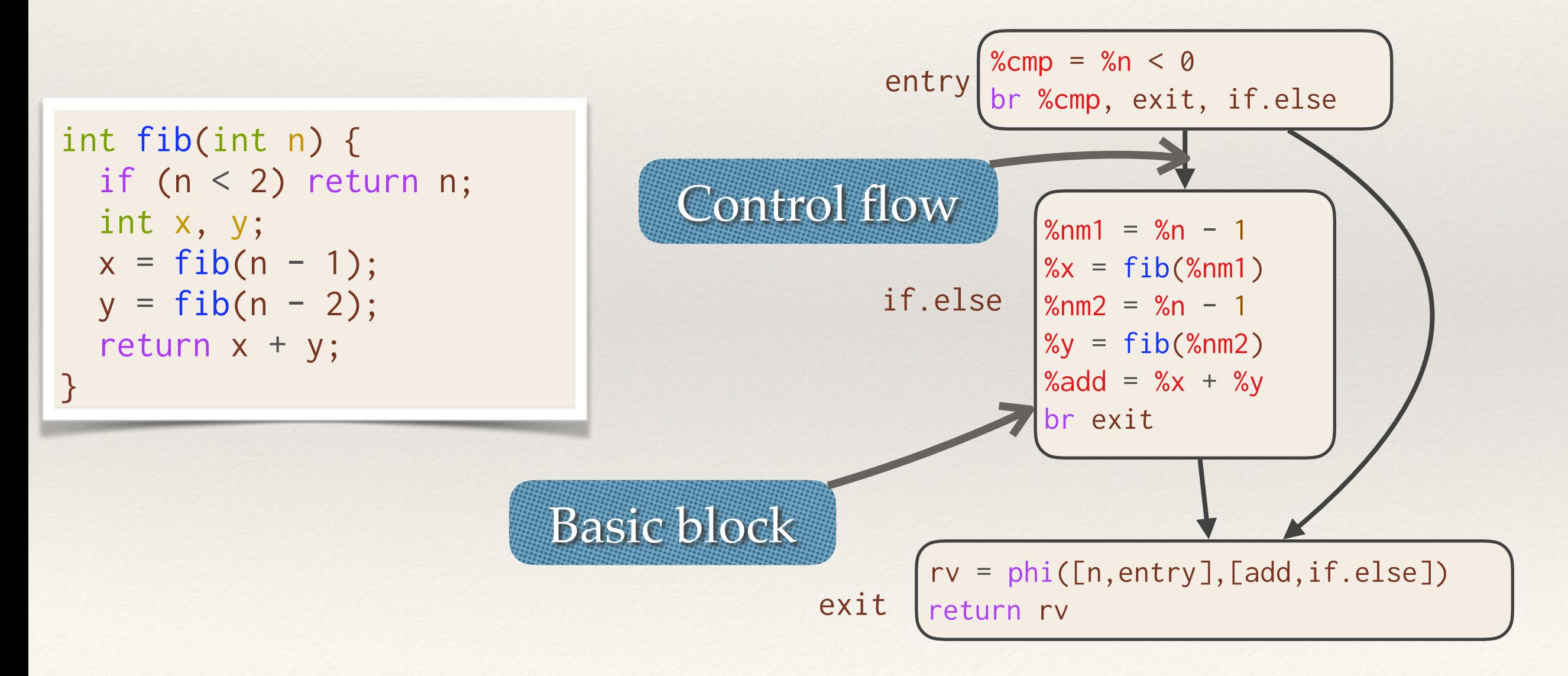

# What is Synthesis?

- ❖ Instrumentation-based approaches
	- ❖ Store the operations and values of the forward pass in a tape that is later "interpreted" by the reverse pass
	- ❖ Can store data by *overloading* a language's types/ functions or *rewriting/transforming* the source code to include it (such as in compiler instrumentation)
- ❖ Synthesis-based approaches
	- ❖ Statically analyze the function to produce a new function with the relevant operations

# Why Synthesis?

- ❖ Synthesis is often faster
- ❖ Overloading all of LLVM's instructions and fixing its ~4 million lines of code is both impractical and unsustainable
- ❖ Since we must do program rewriting/transformation anyways (and LLVM has tools for making it easier), might as well do synthesis rather than instrumentation for faster results

# Core Algorithm

- ❖ Iterate through all instructions in the original function to detect whether they are active (could modify derivatives) or not.
- ❖ For active value in the original function, allocate and zero memory to store the derivative of all of its occurrences.
- ❖ For each block in the original function, compute the adjoint of its active instructions in reverse order, caching and reloading any necessary values from the forward pass

# Optimizing away the "Tape"

- ❖ To compute adjoints, it may be necessary to use values computed in the forward pass
	- ❖ Traditionally stored in a stack-based tape mechanism
- ❖ Idea: carefully cache all values individually in a form LLVM understands (to simplify implementation)
	- ❖ Existing optimization passes can optimize the memory away
	- ❖ Without optimization may use more memory than traditional tape, after optimization uses far less

# Optimizing Communication

- ❖ Compute the forward pass and backward passes together
	- ❖ Let LLVM optimize how values are shared/reused from forward to backward pass
	- ❖ Dead code-elimination can get rid of the forward pass if not needed!
- ❖ After optimizations, forward pass and backward pass can be split\* [useful for recursive calls]

[\*] Splitting is in progress.

# Case Study: ReLU-f

define double @reluf(double %x)

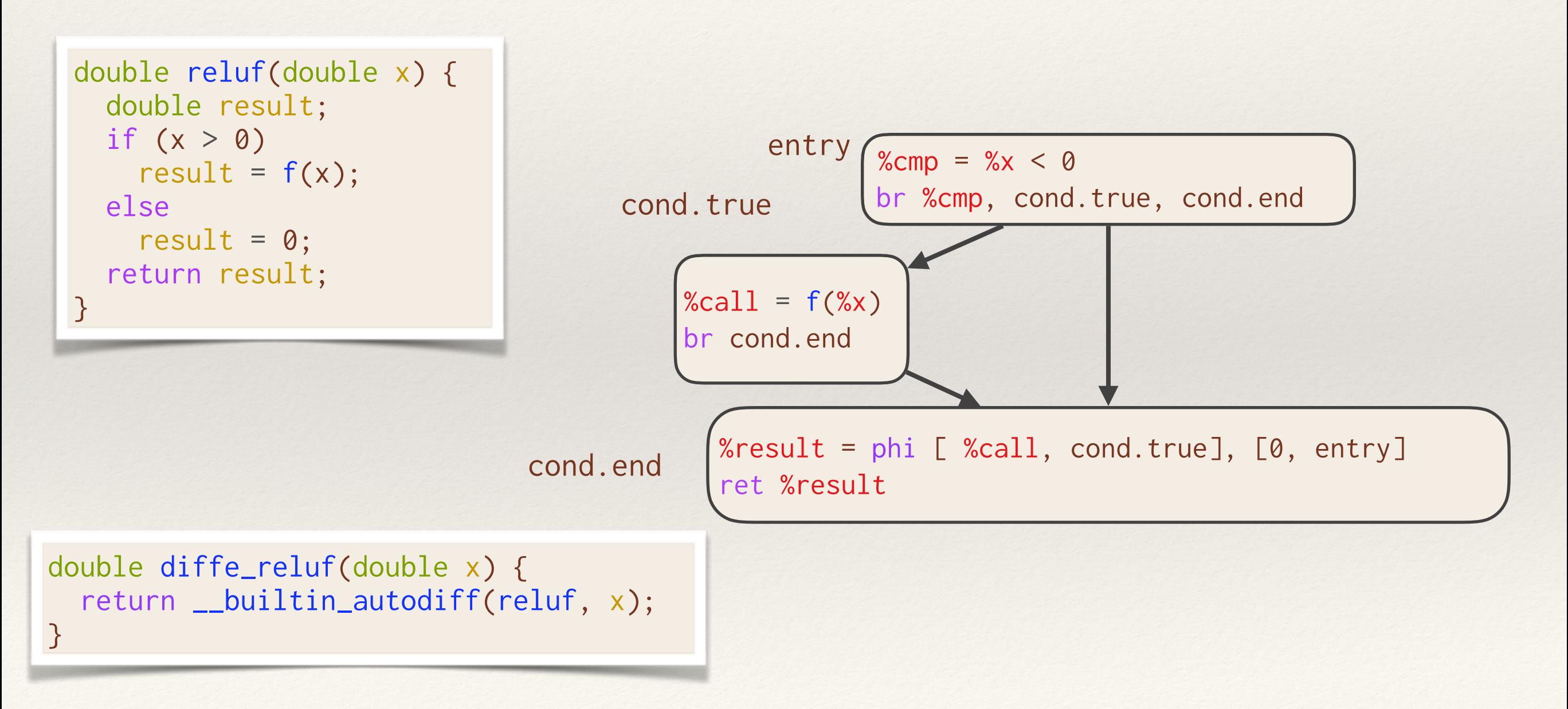

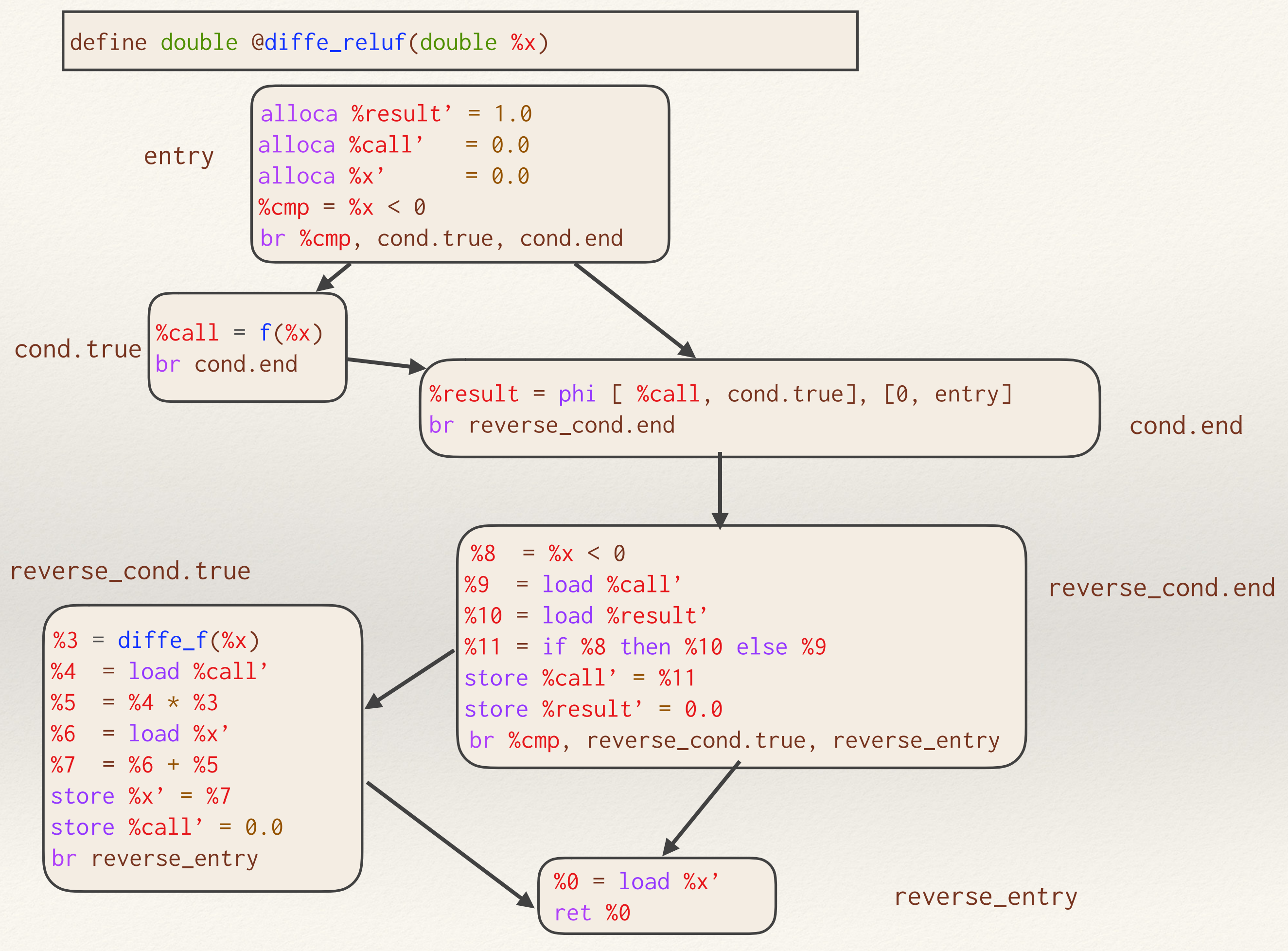

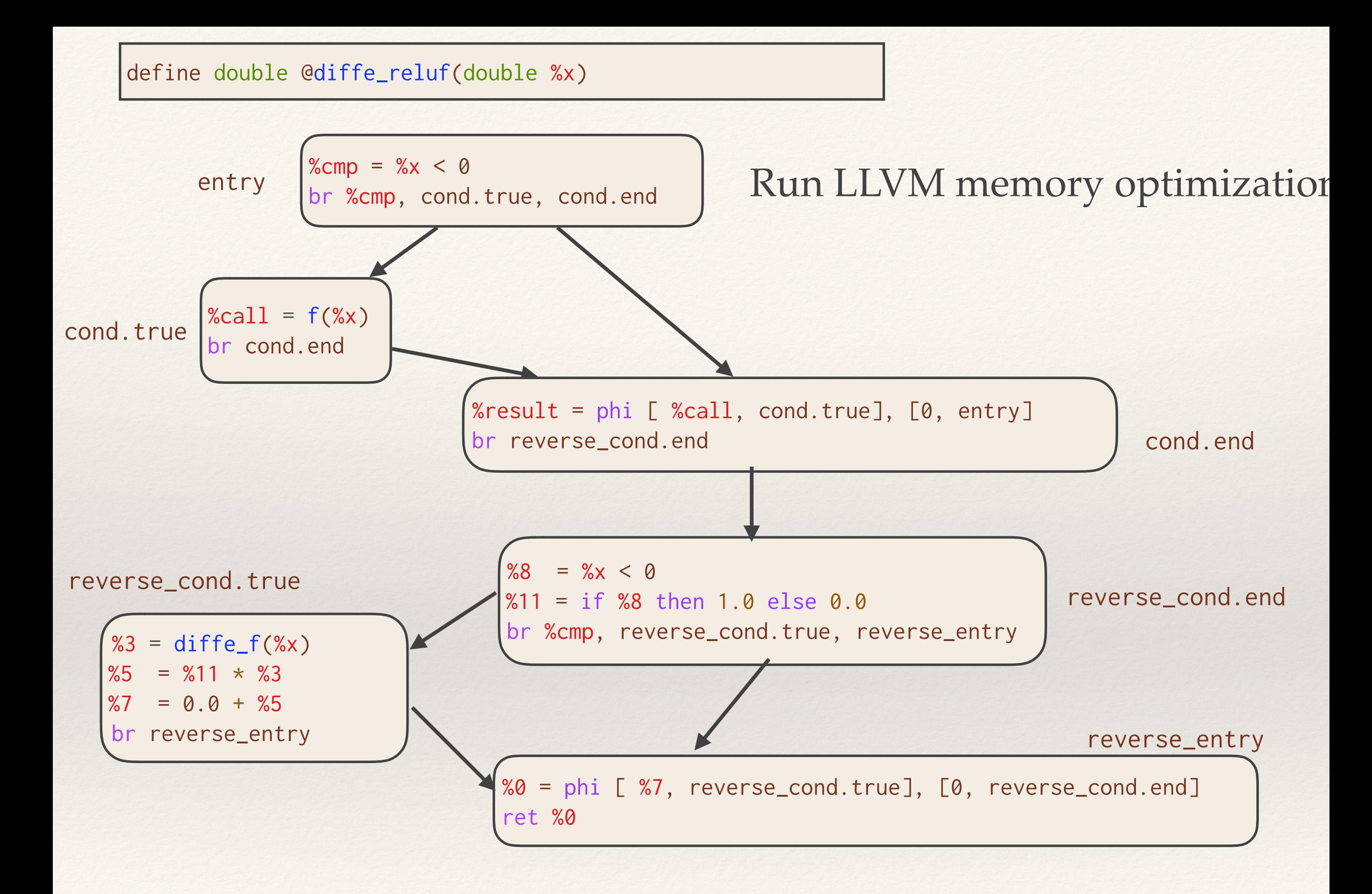

### define double @diffe\_reluf(double %x)

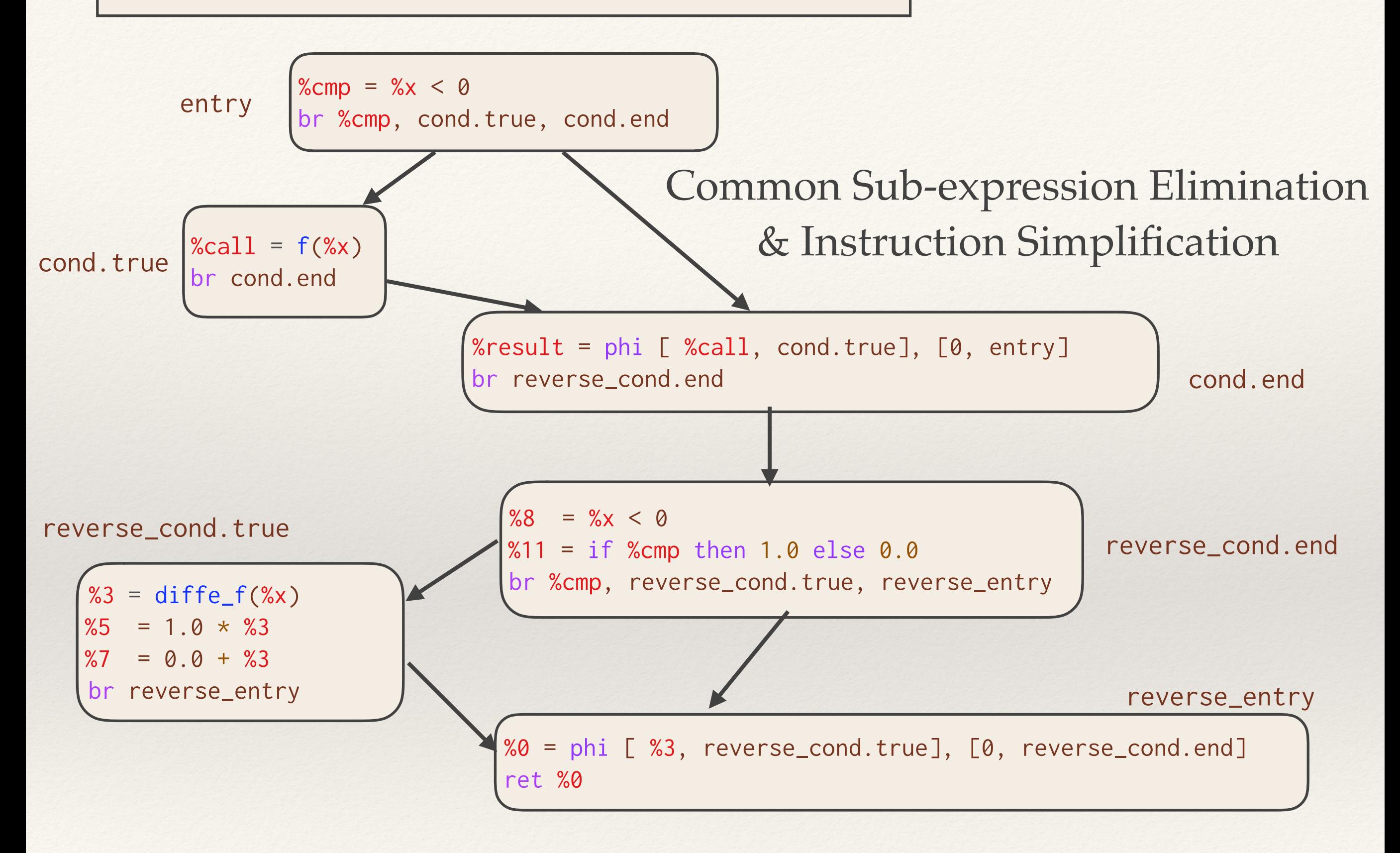

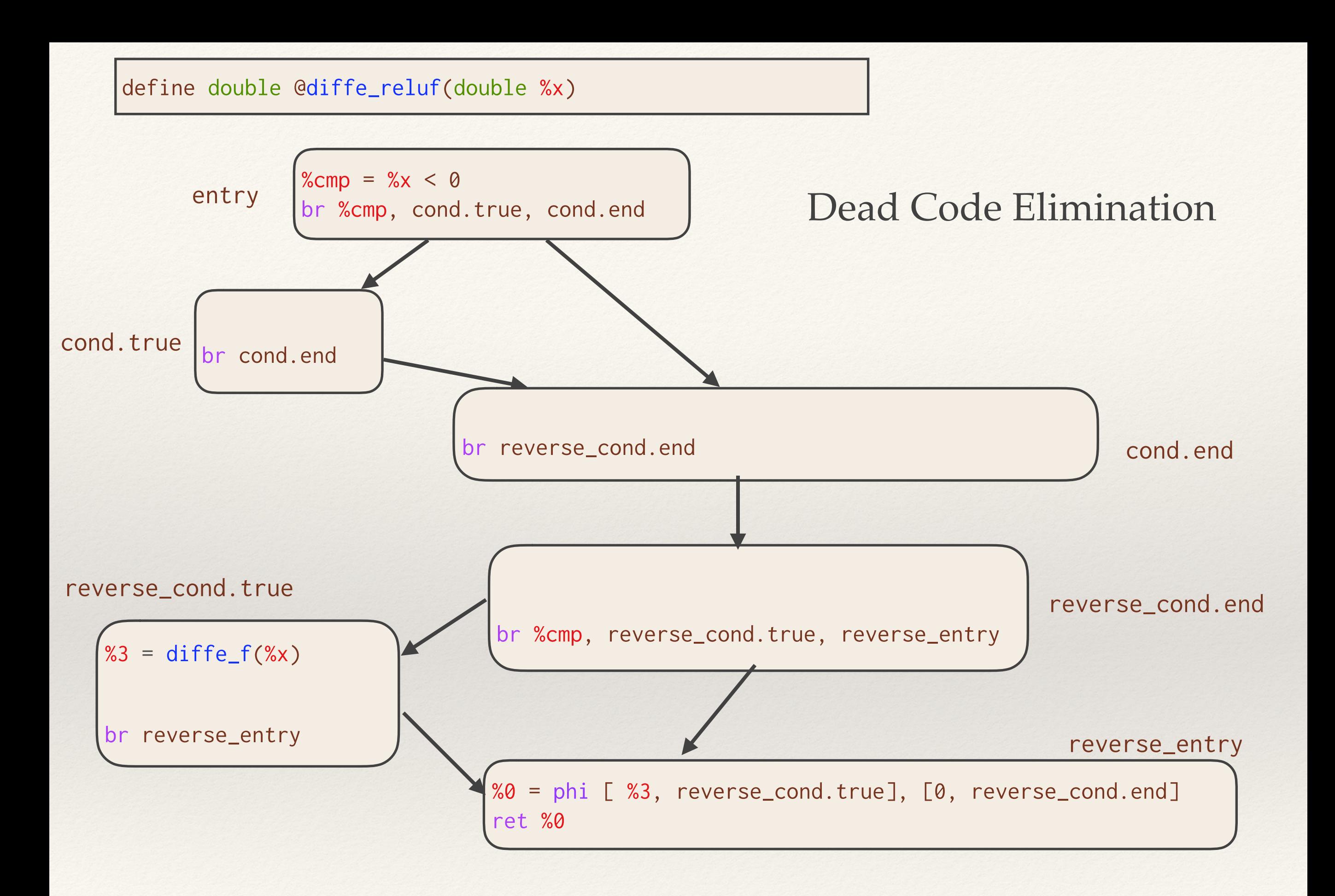

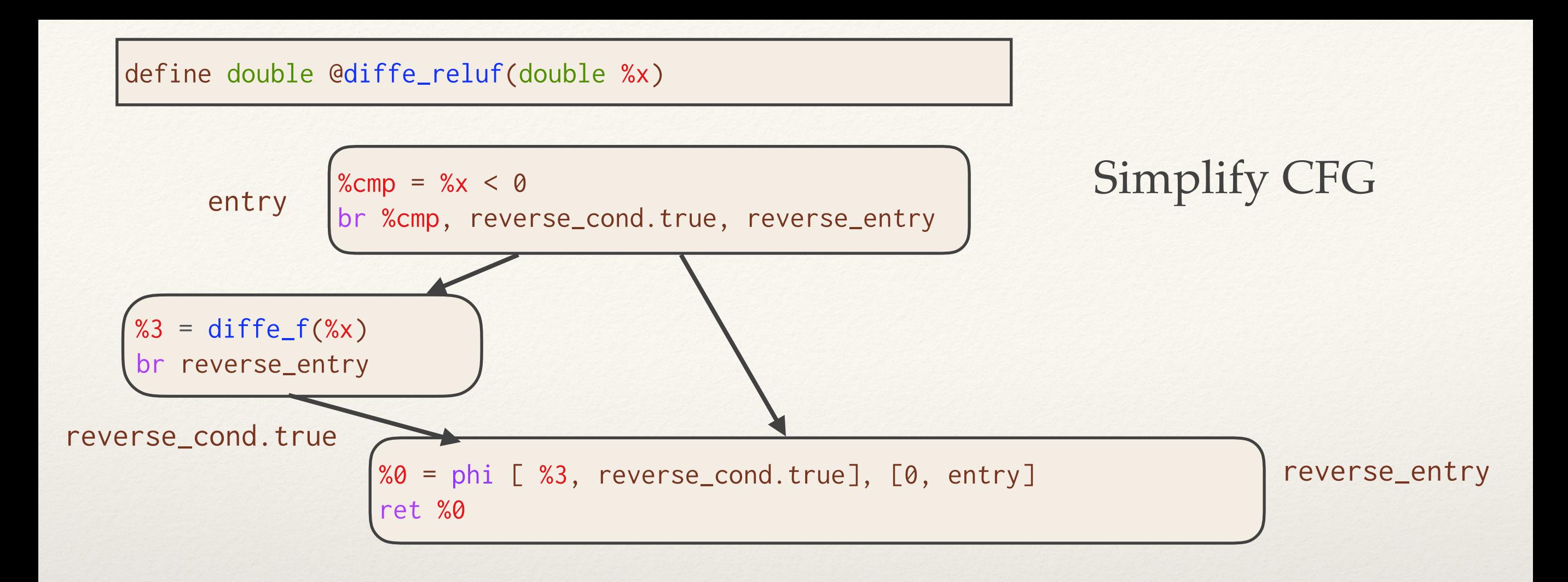

### Essentially the optimal hand-compiled program!

```
double diffe_reluf(double x) {
   double result;
  if (x > 0)result = diffe_f(x); else
    result = 0;
   return result;
}
```
### More Advanced Details

# Loops

- ❖ Loops require special handling since an SSA Value can have multiple distinct realizations per iteration of the loop
- ❖ Idea: Statically allocate an array of sufficient size to store all loop allocations in outermost loop preheater
	- ❖ With correct attributes, LLVM is able to understand this allocation and similarly optimize
- ❖ If loop bounds cannot be calculated statically, dynamically reallocate array
	- ❖ Requires modification to LLVM memory analyses to understand semantics of realloc.

### Active Variable Detection\*

- ❖ All function arguments are denoted as either *inactive*, *active* (with reasonable defaults for the user)
- ❖ Non-pointer value is inactive if it is created by using only inactive values or never used in creation of an active value
- ❖ Pointer values require examining stores to uses/users
- ❖ Algorithm as heuristic to avoid creating unnecessary computation / synthesis and avoid asking for ill-defined derivatives (i.e a function prints an active variable what is the derivative of the print function)
	- [\*] Work in progress suggestions appreciated

# Complex Data Types

- ❖ Calling a derivative function with complex data types (e.g arrays) requires passing a second data structure to store derivative outputs
- ❖ Structs with multiple elements may contain both active variables and constants
	- ❖ e.g. an array storing its size size is constant
	- ❖ Variable marked as active
	- ❖ Rely on active variable detection to identify if a particular element of struct derivatives

### Local Data Structures

- ❖ Local data structures with active variable need to be duplicated to store derivative information
	- ❖ Leverage all data structures are created by specific memory instructions (malloc/free/new/delete/etc)
- ❖ Allocations are copied in forward pass to create differential structures
- ❖ Frees are delayed until the reversed version of the block that allocated in case values are used in the reverse pass

# Case Study: Read Sum

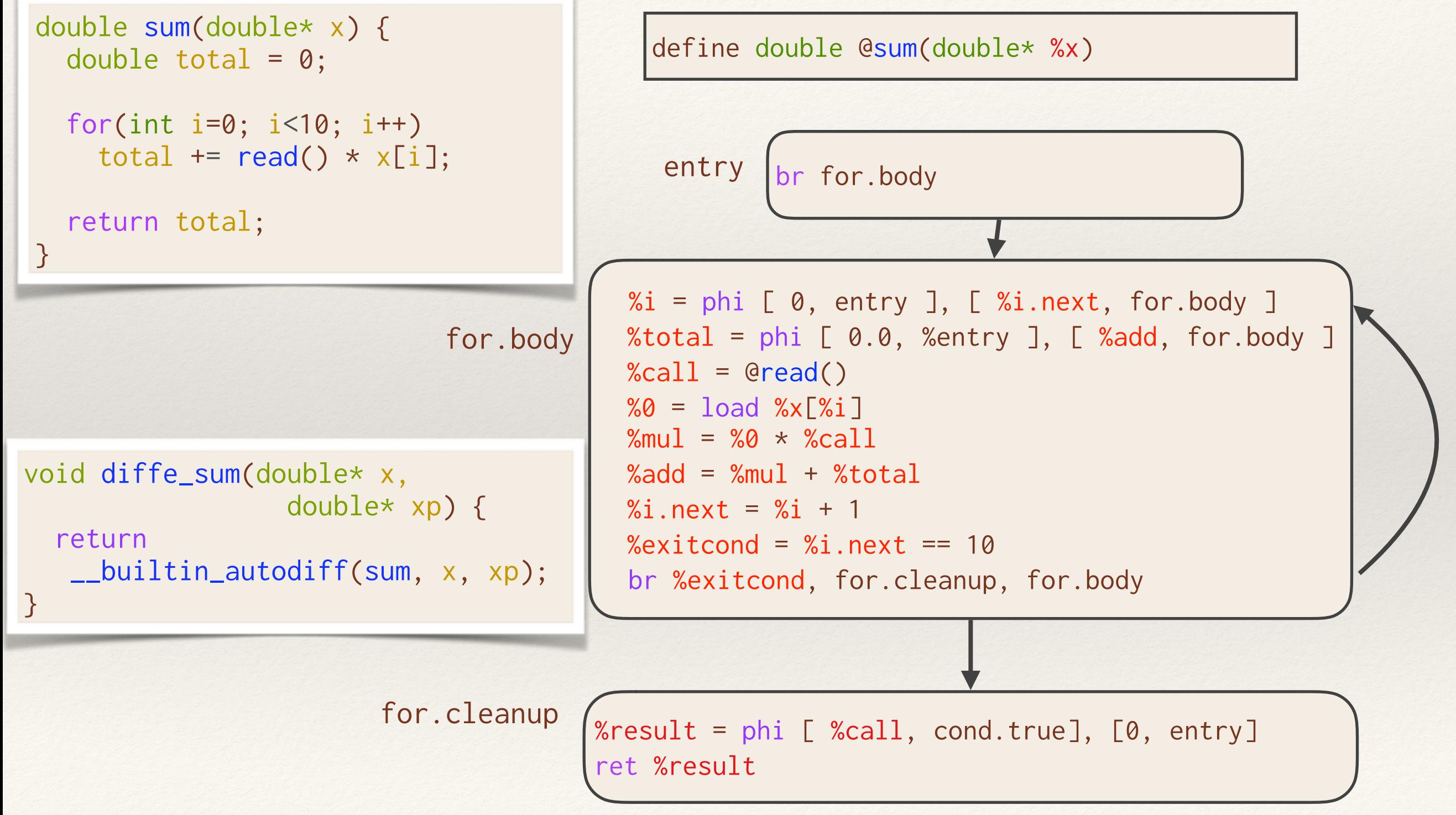

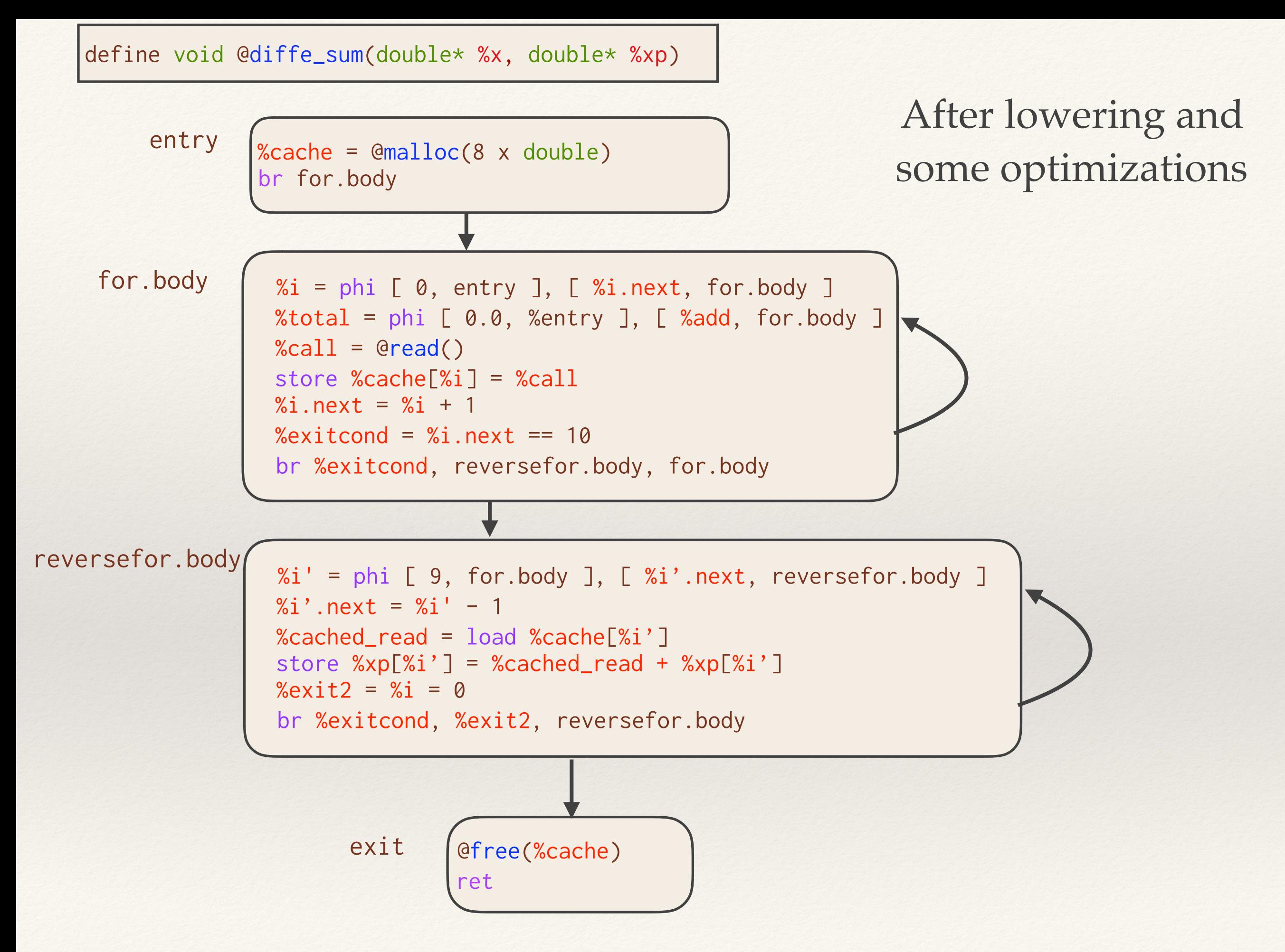

### Case Study: Read Sum

define void @diffe\_sum(double\* %x, double\* %xp)

```
entry \begin{bmatrix} % \end{bmatrix} %call0 = @read()
          store \exp[0] = \%call0
          %call1 = @read()store %xp[1] = %call1
          %call2 = @read()store \text{\%xp}[2] = \text{\%call2}%call3 = @read()store \exp[3] = \%call3
          %call4 = @read()store \exp[4] = \%call4
          %call5 = @read()store \%xp[5] = \%cal%call6 = @read()store \%xp[6] = \%cal%call7 = @read()store %xp[7] = %call7
          %call8 = @read()store %xp[8] = %call8
          %call9 = @read()store \%xp[9] = \%calret
```
### After more optimizations

```
void diffe_sum(double* x, double* xp) { 
   xp[0] = read();xp[1] = read();xp[2] = read();xp[3] = read();xp[4] = read();xp[5] = read();xp[6] = read();xp[7] = read();xp[8] = read();xp[9] = read();}
```
### Parallelism\*

- ❖ Build off prior work [1] representing parallelism (OpenMP, Cilk, etc) in compiler
- ❖ Reverse pass can remain in parallel, with dependencies reversed
- ❖ Updates to adjoints in parallel tasks done with reducer or atomic add to prevent races int fib(int n) { int x, y; sync;

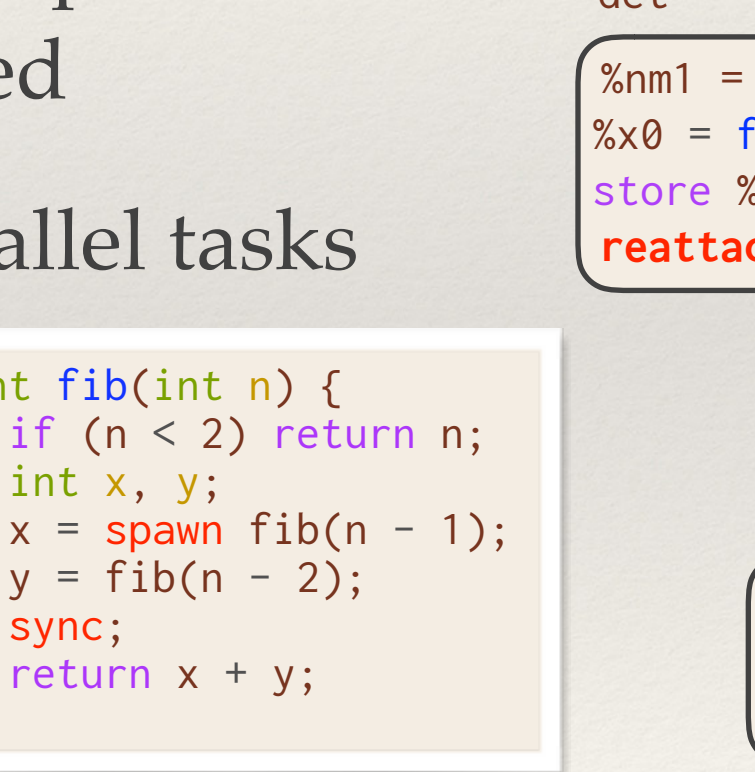

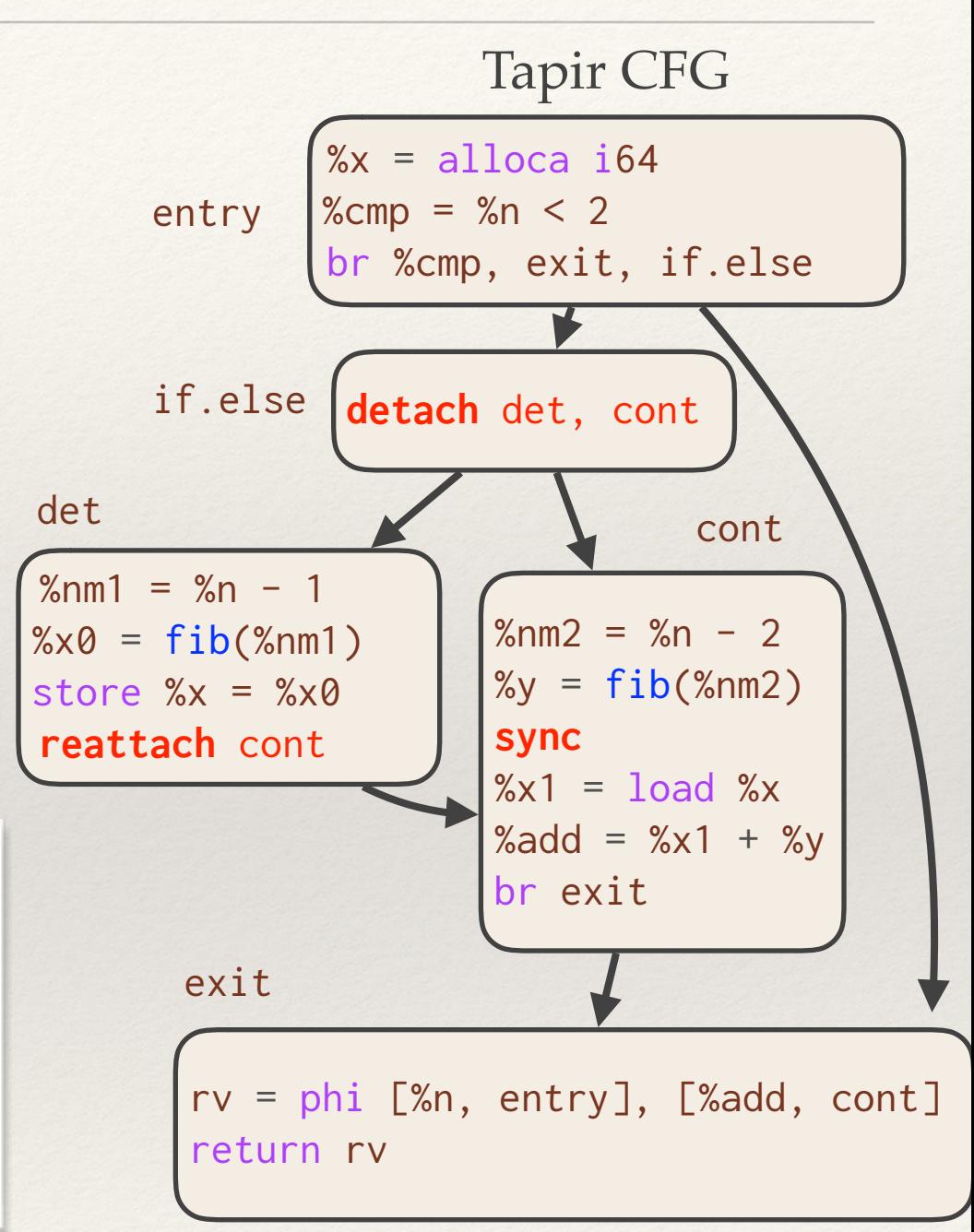

[\*] Work in progress — suggestions appreciated [1] Tapir; Tao. B Schardl, **William S Moses**, Charles E. Leiserson; PPoPP 2017

}

### Custom Derivatives\*

- ❖ Enzyme can compute derivatives of any function in current compilation module
- ❖ Functions compiled in a unit (i.e. libraries, linked objects) can be handled by compiling library with Enzyme, creating library with derivatives included
- ❖ Functions can be marked with a custom derivative function via metadata

[\*] Work in progress — suggestions appreciated

## Preliminary Tests of Beta Implementation

All programs run serially

Intel E5520 @ 2.27GHz, 64GB 1066MHz DDR3, Ubuntu 16.04

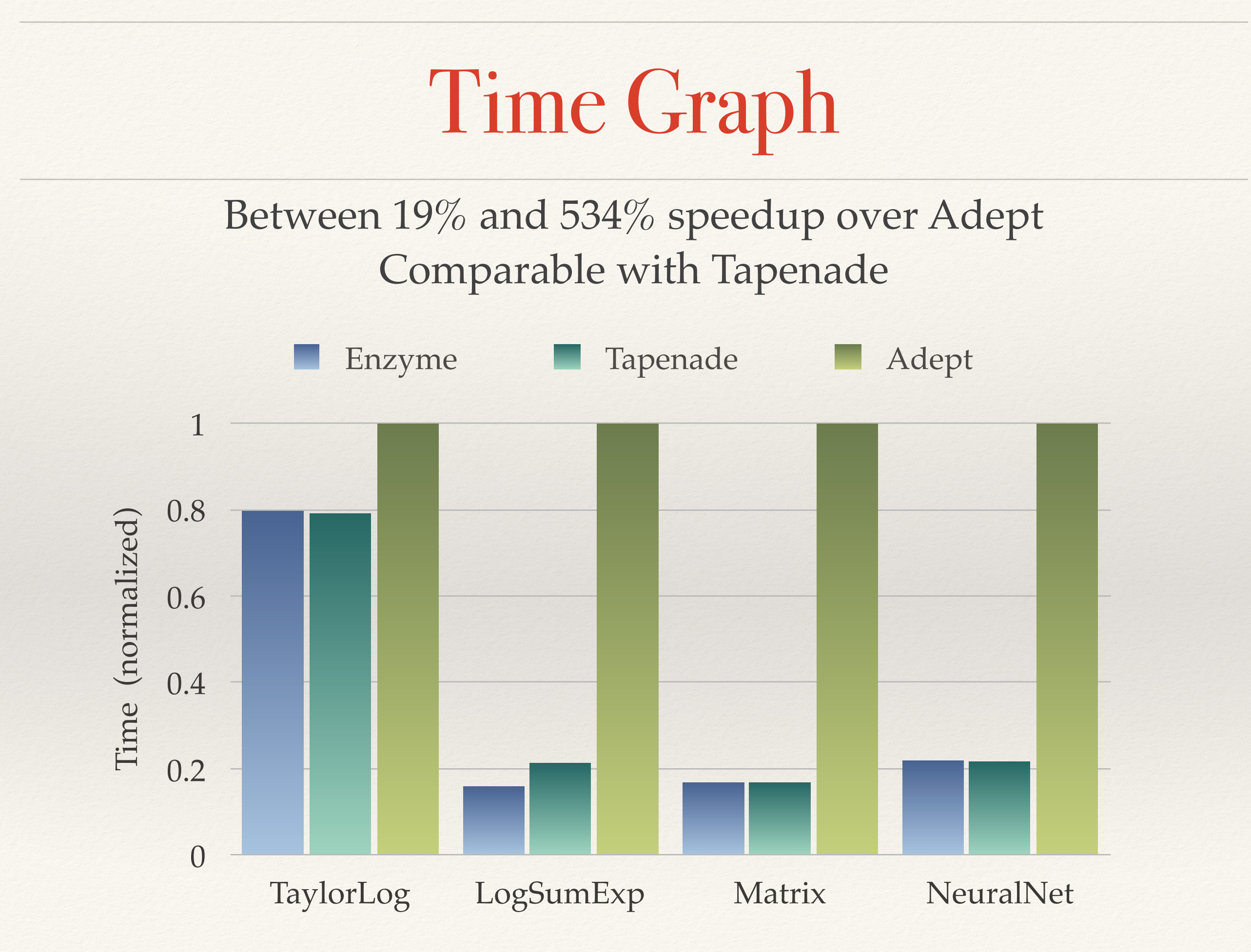

# Taylor Expand Log

Use a Taylor series to compute the log function, evaluated at  $x=0.5$ 

1

 $1 - x$ 

$$
f(x) = \sum_{i=1}^{N} \frac{x^{i}}{i} \approx -\log(1-x) \qquad \frac{\partial}{\partial x} f(x) \approx
$$

#define ITERS 10000000 double taylor\_log(double x) { double sum = 0; for(int i=1; i<=ITERS; i++) sum += pow(x, i) / i; return sum; }

```
double derivative(double x) { 
   return __builtin_autodiff(taylor_log, x); 
}
```
# Taylor Expand Log

10000000 iterations

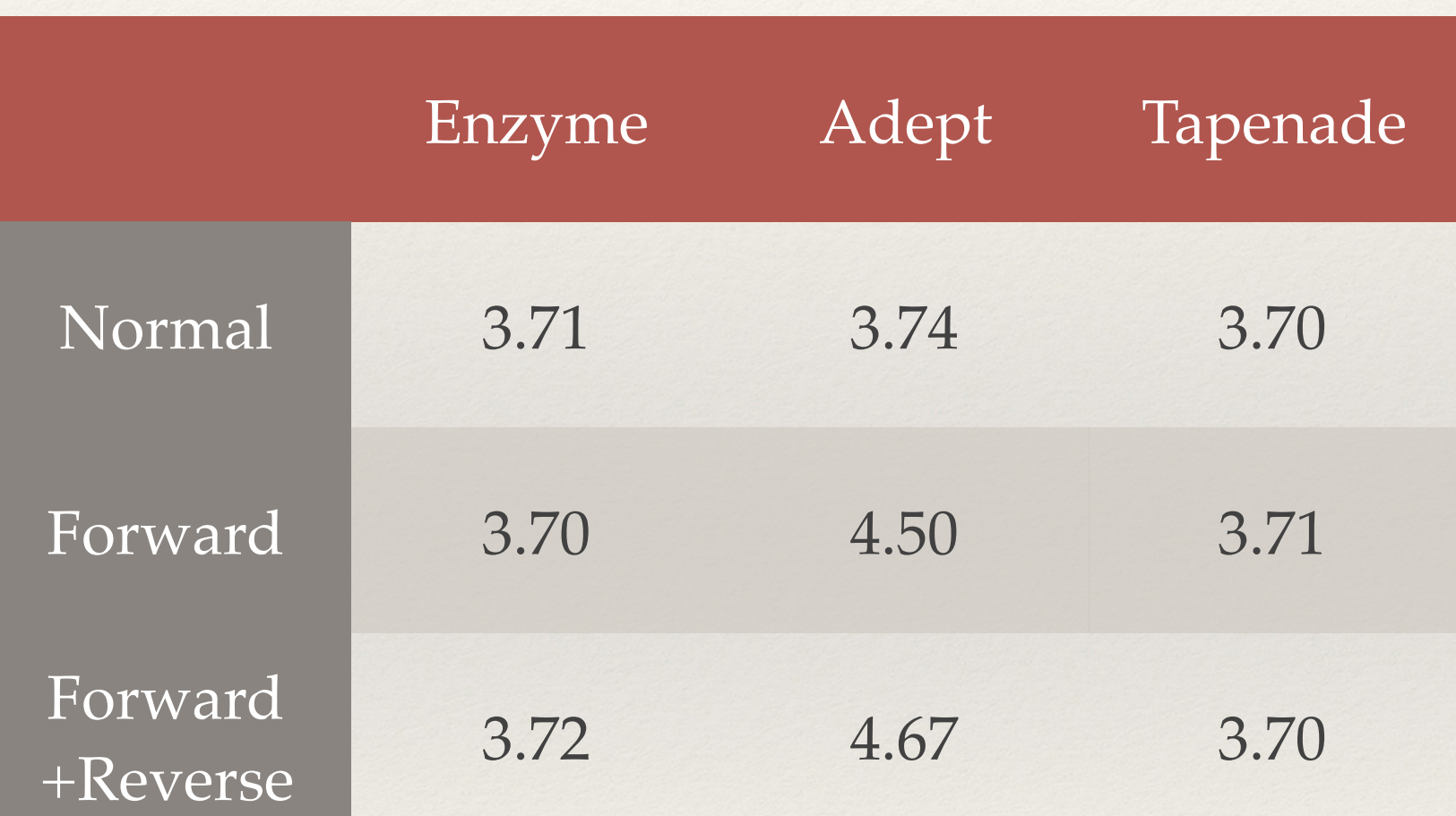

# LogSumExp

Smooth approximation to maximum function, often used in machine learning.

```
#define N 10000000 
double logsumexp(double* x, size_t n) { 
  double A = 0;
  for(int i=1; i < n; i++) {
   A = max(A, x[i]); } 
  double sema = 0;
  for(int i=0; i < n; i++) {
    sema += max(x[i] - A); } 
   return max(sema) + A; 
}
```
double derivative(double\* input, double\* inputp, size\_t n) { return \_\_builtin\_autodiff(logsumexp, input, inputp, n); }

# LogSumExp

10000000 elements

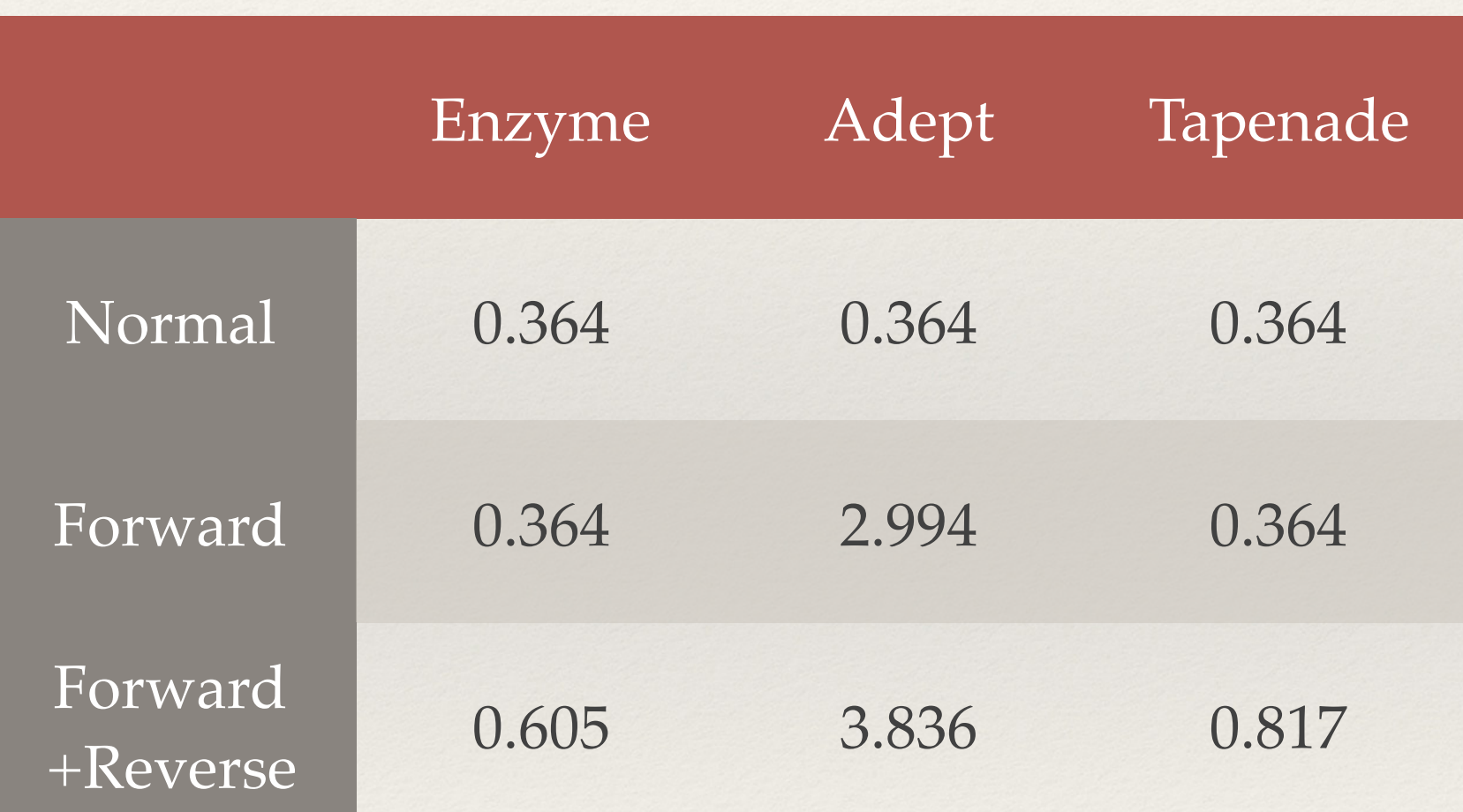

### Find Matrix by Gradient Descent

Find a matrix that produces a vector close to zero when multiplied by vec

```
#define N 2000 
#define M 2000 
double matvec(double* mat, double* vec) { 
   double* out = malloc(sizeof(double)*N);
  double A = 0;
  for(int i=1; i < N; i++) {
    out[i] = 0;for(int j=1; j < M; j++) {
     out[i] += mat[i*M+j] * vec[j]; } 
 } 
  double sum = 0;
  for(int i=0; i < N; i++) {
    sum += out[i] * out[i];
   } 
   free(out);
   return sum; 
}
```

```
#define ITERS 1000 
#define RATE 0.00000001 
double descent(double* mat, double* dmat, 
               double* vec){ 
   for(int iter=1; iter < ITERS; iter++) { 
     memset(dmat, 0, sizeof(double)*N*M); 
     __builtin_autodiff(matvec, mat, dmat, 
                         diffe_const, vec); 
    out[i] = 0;for(int i=1; i < N*N; i++) {
      mat[i] -= dmat[i] * RATE;
 } 
 } 
  double sum = 0;
  for(int i=0; i < N; i++) {
    sum += out[i] * out[i];
   } 
}
```
## Find Matrix by Gradient Descent

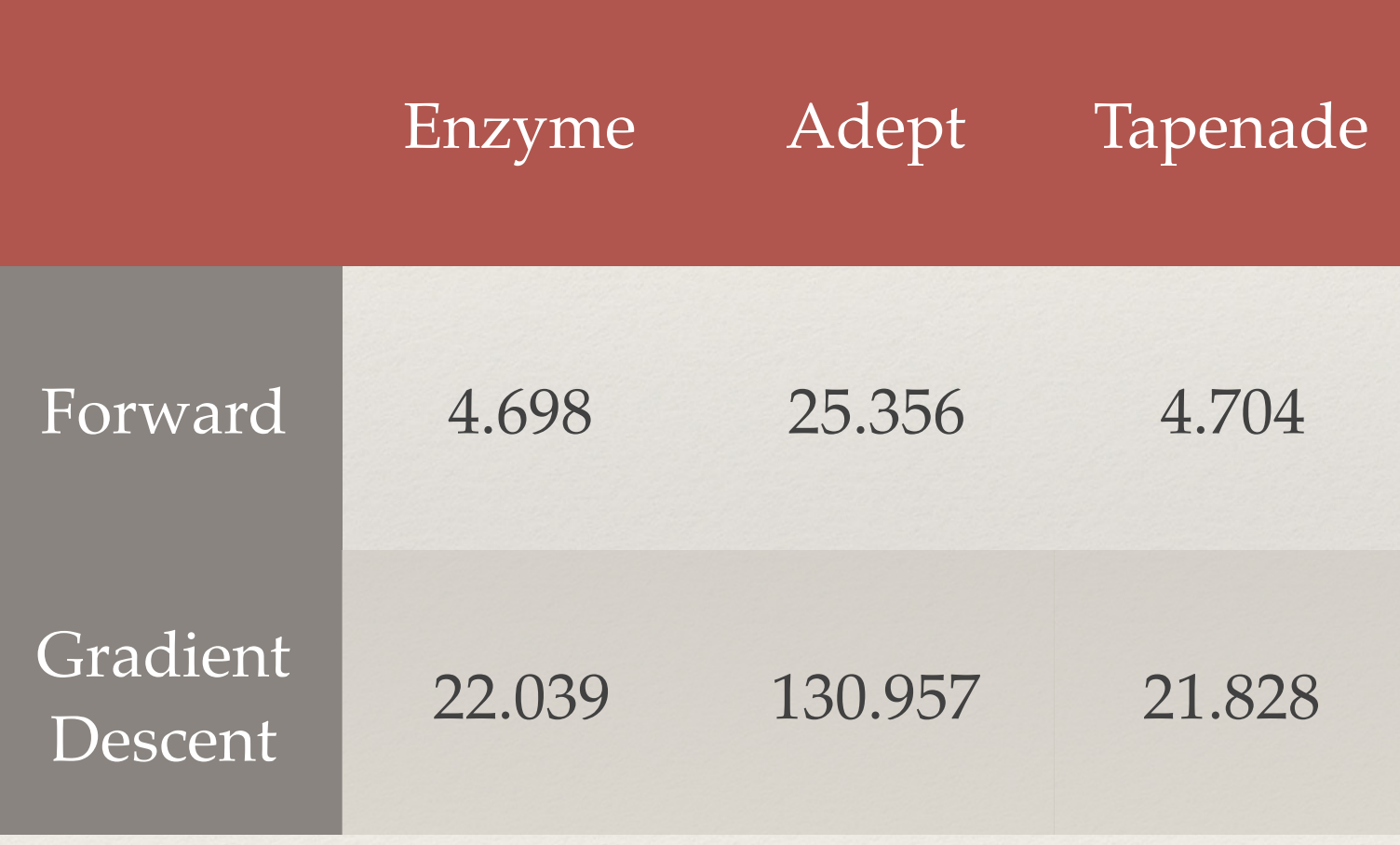

# Training Simple Neural Network

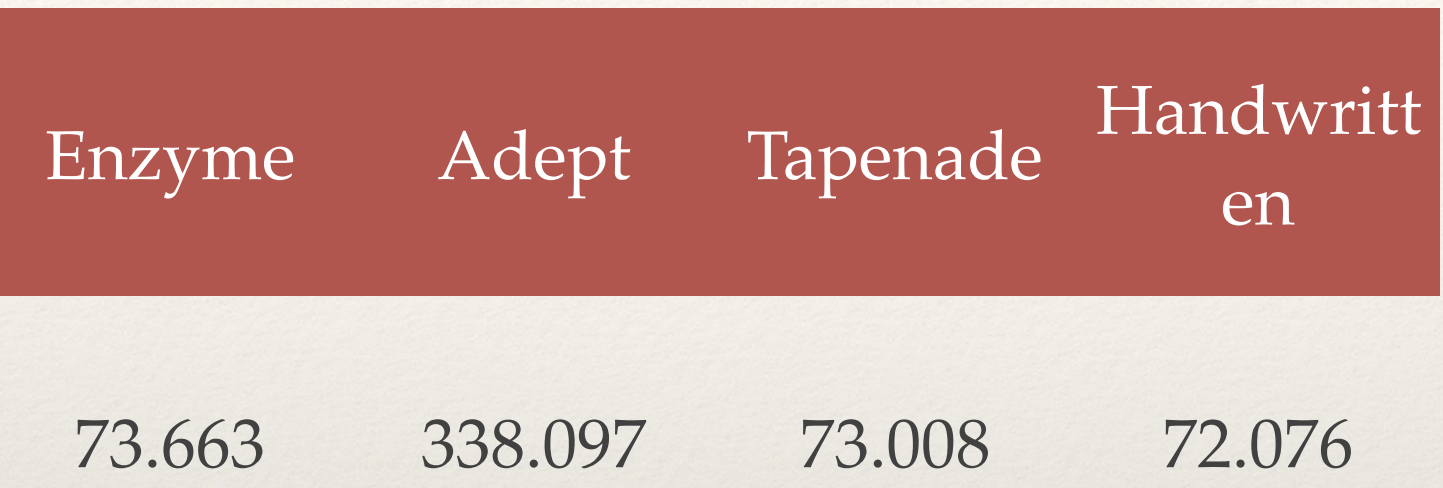

### Picked first C MNIST Code on Github:

<https://github.com/AndrewCarterUK/mnist-neural-network-plain-c>

- ❖ 1-layer fully connected layer => softmax => cross-entropy loss
- Batch size 100
- 1000 iterations
- Learning rate  $0.5$

### Conclusions

- ❖ Need four things in AD: *generality*, *usability*, *speed*, and *correctness*
- ❖ Created a prototype tool: Enzyme
	- ❖ Provides first "true" cross platform AD (to our knowledge)
		- ❖ Compatible with any tool lowering to LLVM (Tensorflow, Rust, C/C++, Julia, etc)
	- ❖ Matches state of art performance by building off on compiler optimizations
	- Demonstrates possibility of a general AD that is efficient and easy-to-use
- Future Work:
	- ❖ Feature completion and more frontends
	- ❖ Heuristics (e.g. recompute vs cache)
	- ❖ ABI stability and open source release / publication

# Backup Slides

## Matrix Vector: Single Iteration

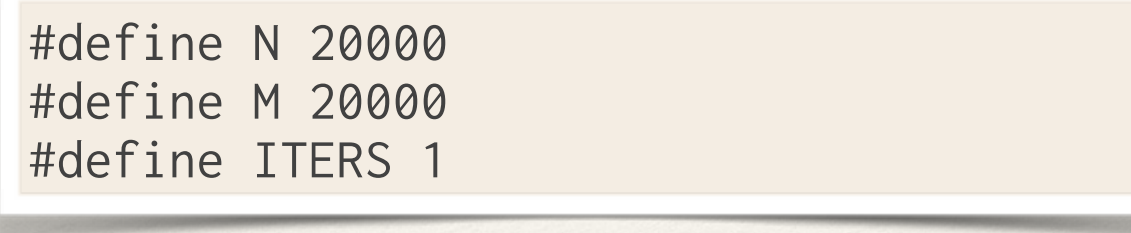

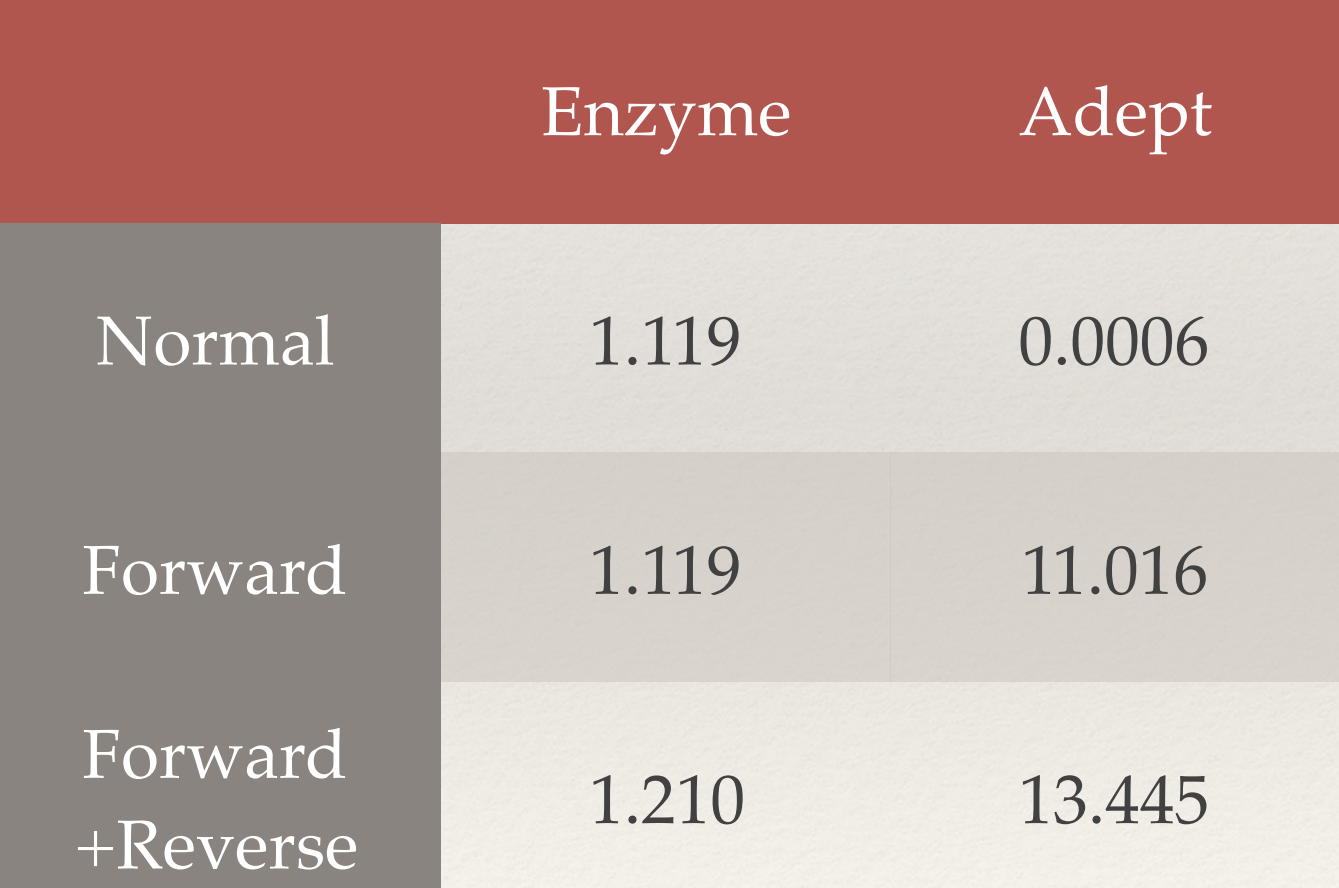

```
Taylor Expand Log
```

```
static adouble logger(adouble x) { 
  adouble sum = 0;
  for(int i=1; i \leq=ITERS; i++) {
    sum += pow(x, i) / i; } 
   return sum; 
}
```

```
static double logger_and_gradient(double xin, double& xgrad) {
     adept::Stack stack; 
    adouble x = xin;stack.new_recording();
    adouble y = logger(x);
    y.set gradient(1.0);
     stack.compute_adjoint(); 
     xgrad = x.get_gradient(); 
     return y.value(); 
}
```
## Taylor Expand Log (Julia)

$$
f(x) = \sum_{i=1}^{N} \frac{x^{i}}{i} \approx -\log(1-x)
$$

```
#define ITERS 10000000 
double logger(double x) { 
   double sum = 0;
  for(int i=1; i<=ITERS; i++)sum +=\text{pow}(x, i) / i;
   return sum; 
}
```

$$
\frac{\partial}{\partial x} f(x) \approx \frac{1}{1 - x}
$$

$$
\frac{\partial}{\partial x}f(x=0.5) \approx 2
$$

function jl\_f1(f::Float64)  $sum = 0 * f;$ for  $i = 1:10000000$ sum  $+= f^i i / i;$ end return sum; end

; Enzyme derivative code @show autodiff(fl\_f1, 0.5) @time autodiff(fl\_f1, 0.5)

using Zygote @show jl\_f1'(0.5) @time jl\_f1'(0.5)

# Taylor Expand Log

### 10000000 iterations

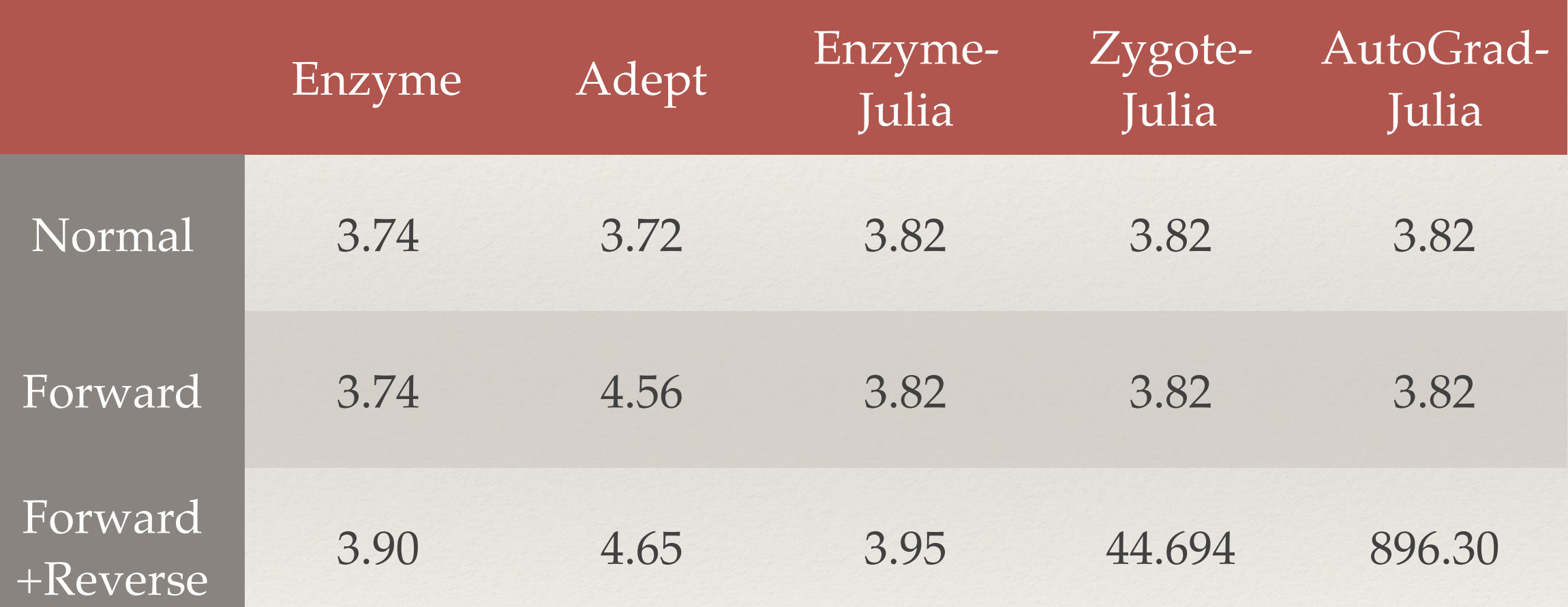

# LogSumExp

```
#define N 10000000 
double logsumexp(double* x, size_t n) { 
  double A = 0;
  for(int i=1; i < n; i++) {
    A = max(A, x[i]); } 
  double sema = 0;
  for(int i=0; i < n; i++) {
    sema += max(x[i] - A); } 
   return max(sema) + A; 
}
```

```
function logsumexp(x::Array{Float64,1})
 A = maximum(x)ema = exp.(x - A)sema = sum(ema) return log(sema) + A
end
```
# Taylor Expand Log

10000000 iterations

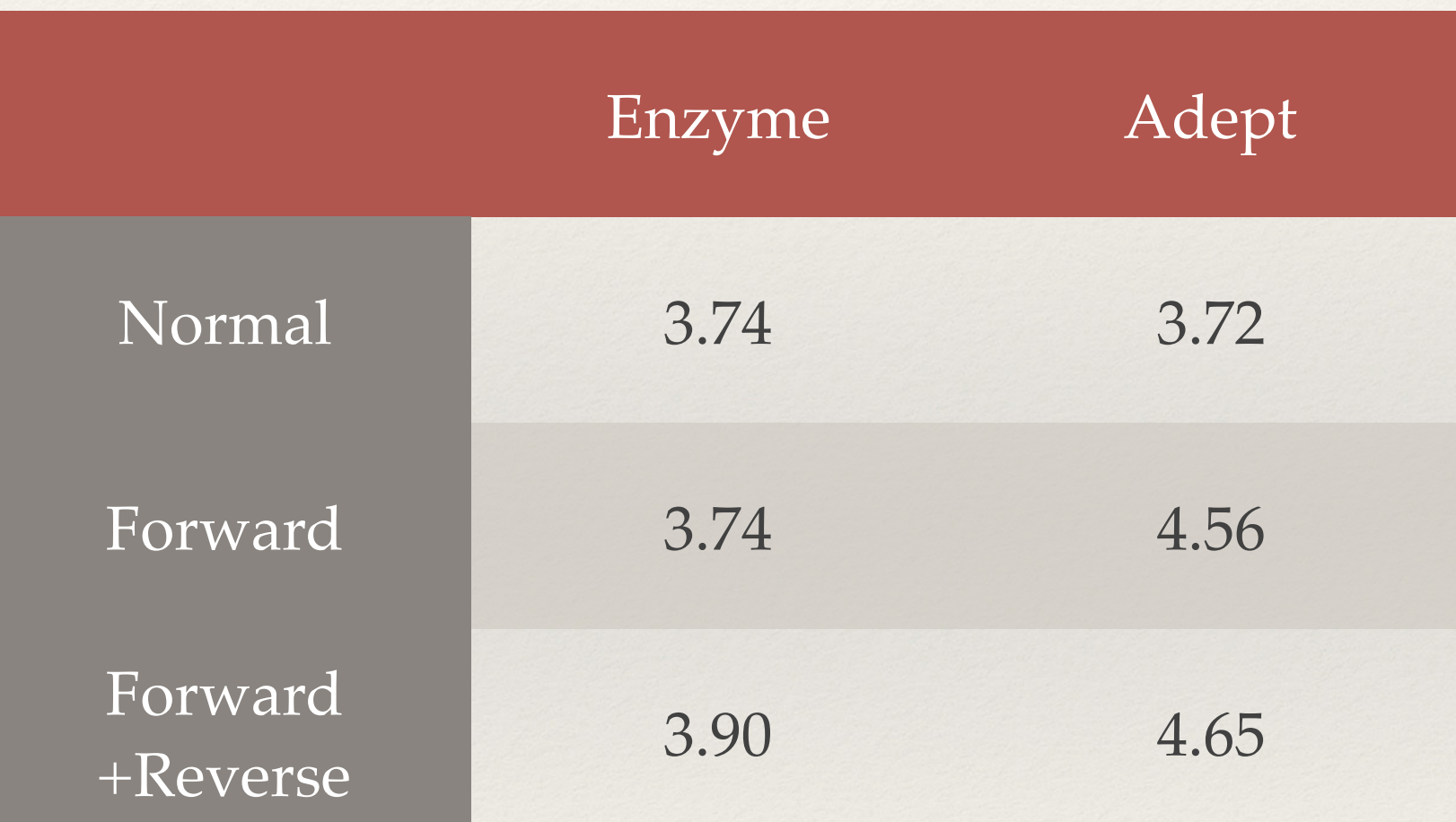

# LogSumExp

10000000 elements

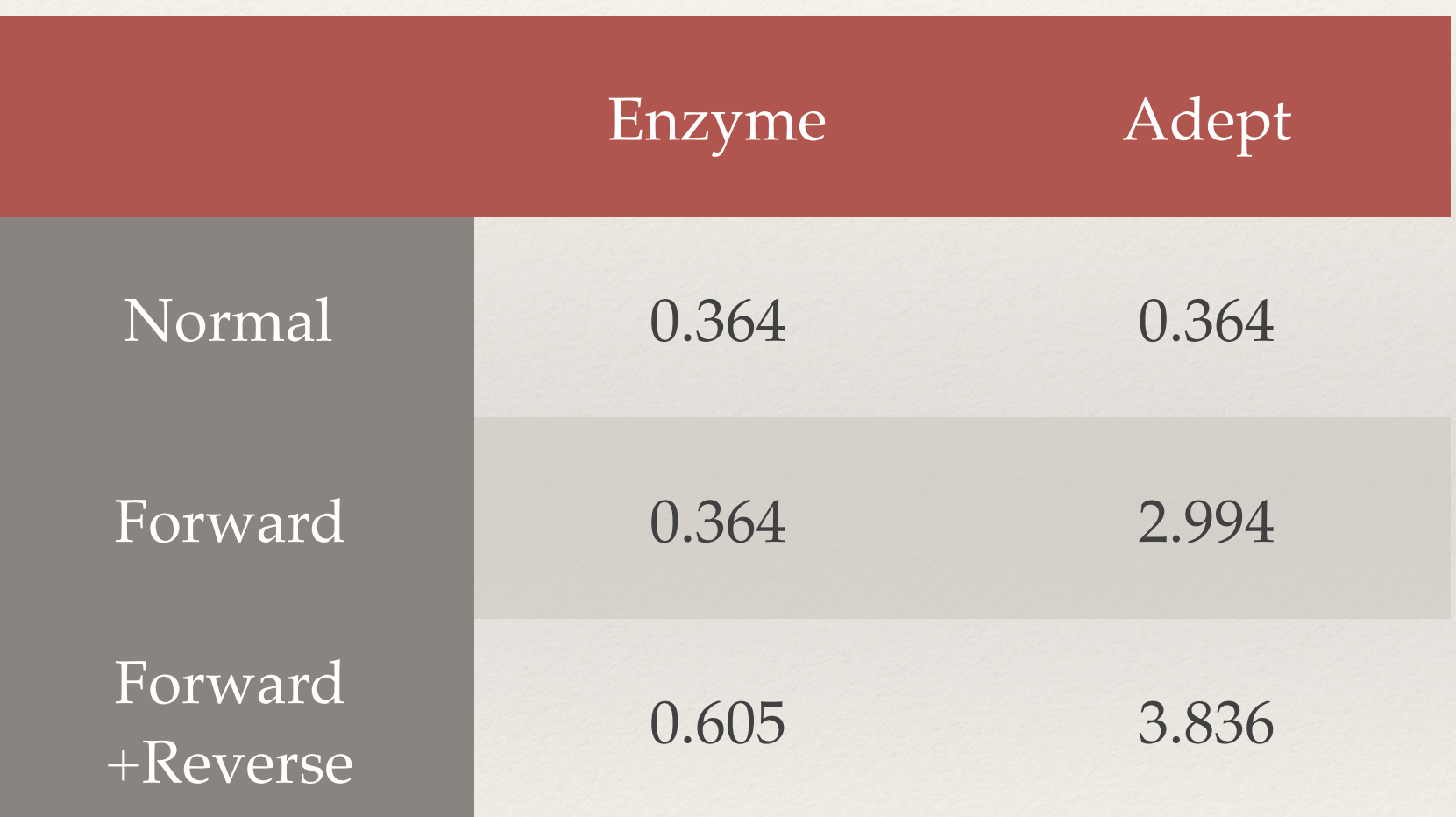

## Find Matrix by Gradient Descent

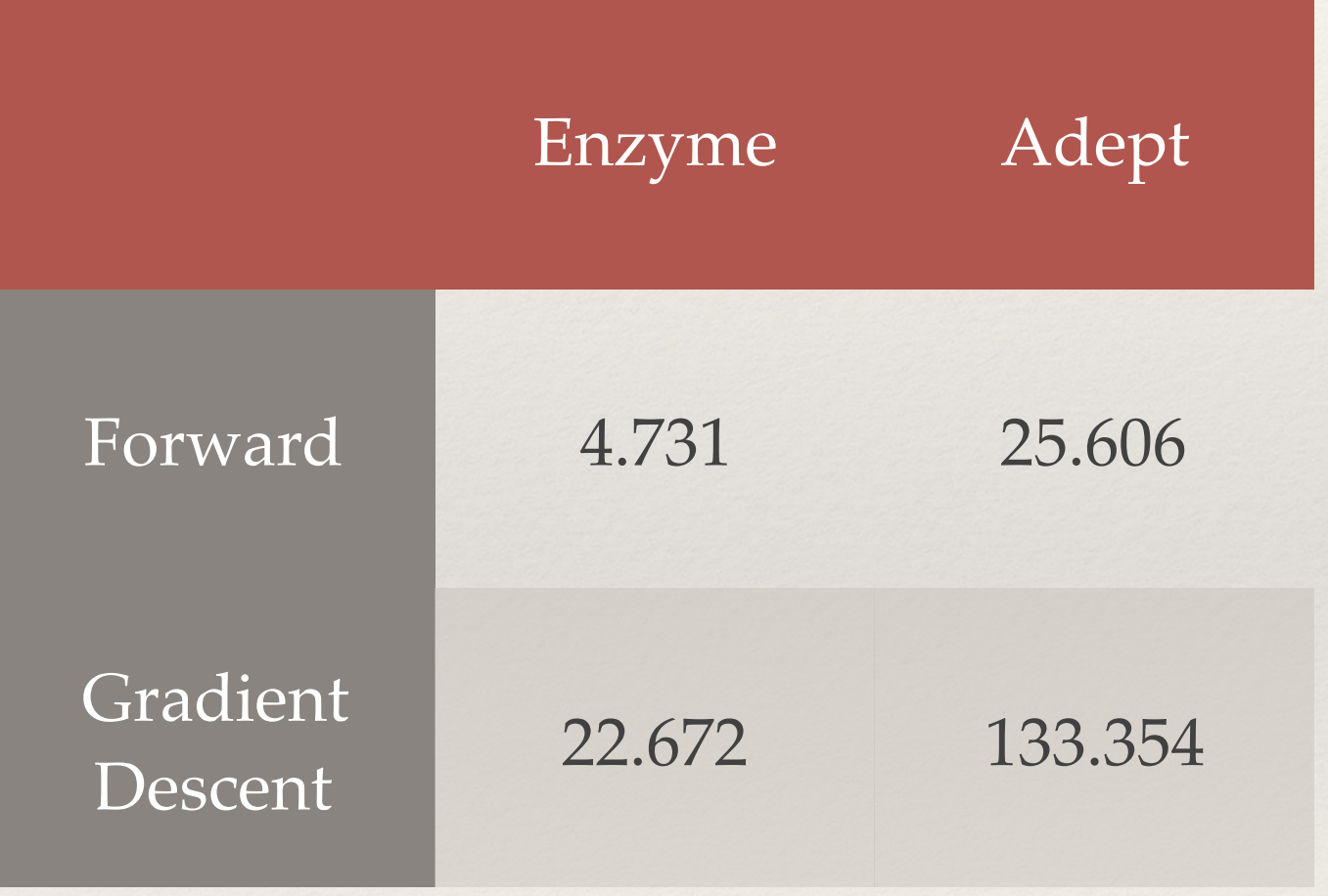

# Training Simple Neural Network

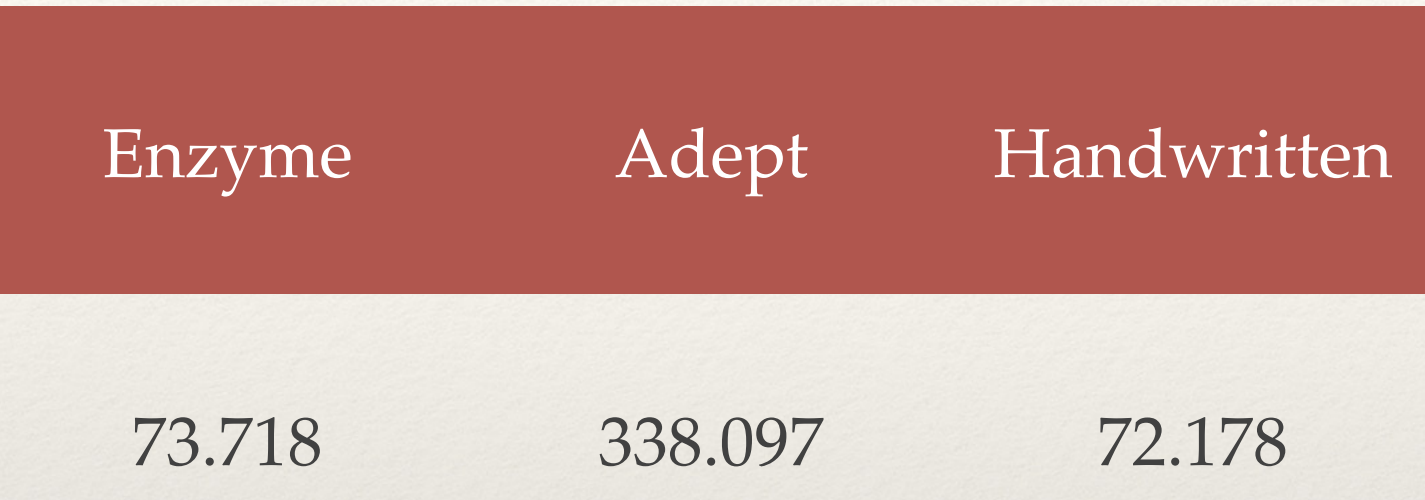

### Picked first C MNIST Code on Github:

<https://github.com/AndrewCarterUK/mnist-neural-network-plain-c>

- ❖ 1-layer fully connected layer => softmax => cross-entropy loss
- Batch size 100
- 1000 iterations
- Learning rate  $0.5$